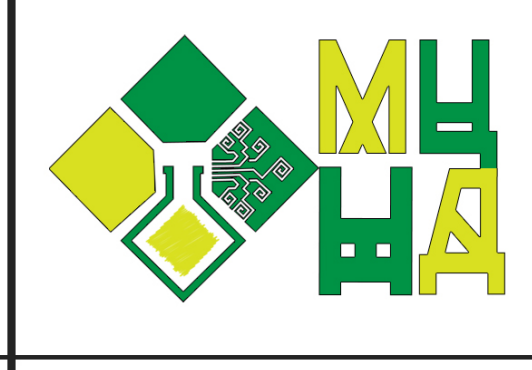

# ОЗВИТОК НАУКОВОЇ ДУМКИ ПОСТІНДУСТРІАЛЬНОГО СУСПІЛЬСТВА: СУЧАСНИЙ ДИСКУРС

28 KBITHA 2023 PIK

М. ЛЬВІВ, УКРАЇНА

R

 $\bigodot$ 

 $\widehat{(\mathbf{d})}$ 

ó

 $\circledcirc$ 

**NESS** 

 $\mathbb{R}$ 

Ø

₫₫

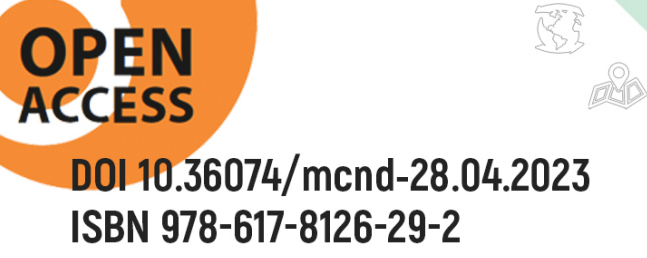

 $\begin{picture}(120,10) \put(0,0){\line(1,0){10}} \put(15,0){\line(1,0){10}} \put(15,0){\line(1,0){10}} \put(15,0){\line(1,0){10}} \put(15,0){\line(1,0){10}} \put(15,0){\line(1,0){10}} \put(15,0){\line(1,0){10}} \put(15,0){\line(1,0){10}} \put(15,0){\line(1,0){10}} \put(15,0){\line(1,0){10}} \put(15,0){\line(1,0){10}} \put(15,0){\line($ 

S

 $\sqrt{5}$ 

S

МАТЕРІАЛИ III МІЖНАРОДНОЇ НАУКОВОЇ КОНФЕРЕНЦІЇ

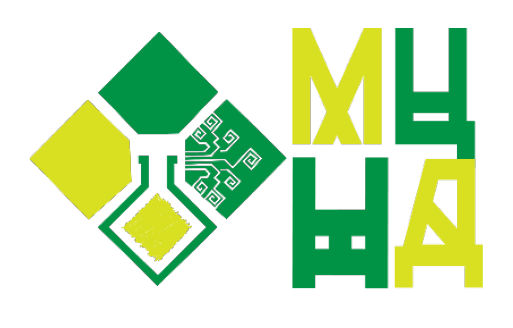

Міжнародний Центр Наукових Досліджень

## **РОЗВИТОК НАУКОВОЇ ДУМКИ ПОСТІНДУСТРІАЛЬНОГО СУСПІЛЬСТВА: СУЧАСНИЙ ДИСКУРС**

28 КВІТНЯ 2023 РІКм. Львів, Україна

> Вінниця, Україна «Європейська наукова платформа» 2023

## **P 64**

**УДК 001 (08)** [https://doi.org/10.36074/mcnd](https://doi.org/10.36074/mcnd-28.04.2023)-28.04.2023

*Організація, від імені якої випущено видання: ГО «Міжнародний центр наукових досліджень»*

*Голова оргкомітету: Рабей Н.Р.*

*Верстка: Зрада С.І. Дизайн: Бондаренко І.В.*

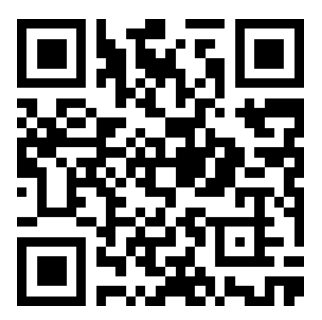

*Конференцію зареєстровано Державною науковою установою «УкрІНТЕІ» в базі даних науково-технічних заходів України та бюлетені «План проведення наукових, науково-технічних заходів в Україні» (Посвідчення № 58 від 17.01.2023).*

*Матеріали конференції знаходяться у відкритому доступі на умовах ліцензії [Creative Commons Attribution](http://creativecommons.org/licenses/by-sa/4.0/)-ShareAlike 4.0 [International License \(CC BY](http://creativecommons.org/licenses/by-sa/4.0/)-SA 4.0).* 

<sup>P</sup> <sup>64</sup> **Розвиток наукової думки постіндустріального суспільства: сучасний дискурс**: матеріали III Міжнародної наукової конференції, м.Львів, 28 квітня, 2023 р. / Міжнародний центр наукових досліджень. — Вінниця: Європейська наукова платформа, 2023. — 192 с.

ISBN 978-617-8126-29-2 DOI [10.36074/mcnd](https://doi.org/10.36074/mcnd-28.04.2023)-28.04.2023

Викладено матеріали учасників III Міжнародної спеціалізованої наукової конференції «Розвиток наукової думки постіндустріального суспільства: сучасний дискурс», яка відбулася 28 квітня 2023 року у місті Львів.

#### **УДК 001 (08)**

© Колектив учасників конференції, 2023 © ГО «Європейська наукова платформа», 2023 **ISBN 978-617-8126-29-2** © ГО «Міжнародний центр наукових досліджень», 2023

## **СЕКЦІЯ ХІ. ТЕХНОЛОГІЇ ЛЕГКОЇ ТА ДЕРЕВООБРОБНОЇ ПРОМИСЛОВОСТІ**

ВИЗНАЧЕННЯ РАЦІОНАЛЬНИХ ПАРАМЕТРІВ ДУБЛЮВАННЯ ТЕКСТИЛЬНИХ МАТЕРІАЛІВ **Гавриш Л. .........................................................................................................................................86**

### **СЕКЦІЯ ХІІ. ЕКОЛОГІЯ ТА ТЕХНОЛОГІЇ ЗАХИСТУ НАВКОЛИШНЬОГО СЕРЕДОВИЩА**

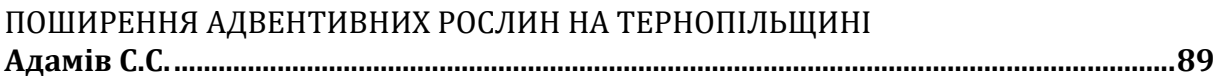

## **СЕКЦІЯ ХІІІ. КОМП'ЮТЕРНА ТА ПРОГРАМНА ІНЖЕНЕРІЯ**

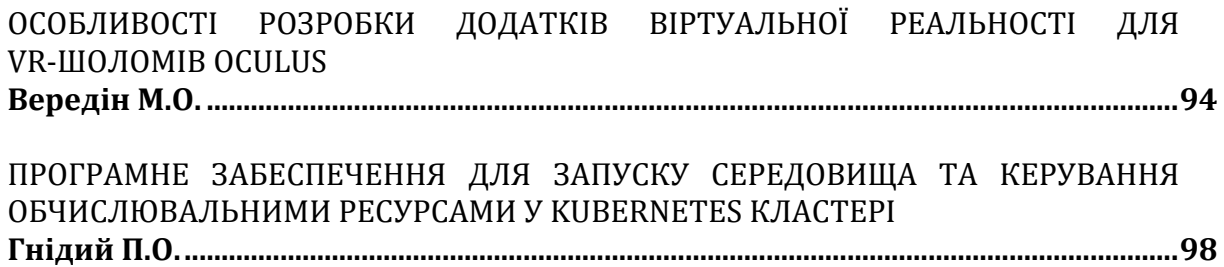

## **СЕКЦІЯ ХІV. СИСТЕМНИЙ АНАЛІЗ, МОДЕЛЮВАННЯ ТА ОПТИМІЗАЦІЯ**

ПОБУДОВА МОДЕЛІ ОЦІНКИ ЙМОВІРНОСТІ ДЕФОЛТУ ПОЗИЧАЛЬНИКІВ НА ОСНОВІ ЯКІСНИХ ПОКАЗНИКІВ **Савіна С.С., Водзянова Н.К. ........................................................................................................103**

## **СЕКЦІЯ ХV. ІНФОРМАЦІЙНІ ТЕХНОЛОГІЇ ТА СИСТЕМИ**

ГНУЧКА ВИРОБНИЧА СИСТЕМА НА ОСНОВІ PYTHON ІЗ КЕРУВАННЯМ ЗАМОВЛЕННЯМИ ДЛЯ МУЛЬТИАГЕНТНОГО ПІДКРІПЛЕННЯ НАВЧАННЯ **Койдан А.А. ......................................................................................................................................106** [МОДЕЛЮВАННЯ ПОВТОРЮВАНИХ ПОНЯТЬ У НЕЗБАЛАНСОВАНИХ ПОТОКАХ](#page-4-0) ДАНИХ

**Холодов С.Є. .....................................................................................................................................112**

## <span id="page-4-0"></span>**МОДЕЛЮВАННЯ ПОВТОРЮВАНИХ ПОНЯТЬ У НЕЗБАЛАНСОВАНИХ ПОТОКАХ ДАНИХ**

#### **Холодов Станіслав Євгенович**

здобувач вищої освіти, Факультет інформаційних радіотехнологій та технічного захисту інформації *Харківський національний університет радіоелектроніки, Україна*

#### **Науковий керівник: Кузьомін Олександр Якович**

доктор технічних наук, професор, професор кафедри інформатики, Засновник Асоціації випускників ХНУРЕ *Харківський національний університет радіоелектроніки, Україна*

*Анотація. Моделювання повторюваних понять у незбалансованих потоках даних - це задача машинного навчання, яка полягає в класифікації даних, коли кількість прикладів кожного класу неоднакова. Незбалансованість даних може виникнути, наприклад, коли один з класів дуже рідкісний або коли деякі приклади були відкинуті через помилки даних або неповноту. Для моделювання повторюваних понять у незбалансованих потоках даних можна використовувати різні методи, залежно від конкретної задачі і властивостей даних.*

#### **Опис публікації:**

У цьому проекті ми прагнемо змоделювати повторювані концепції в потоках даних, розподіл яких спотворений.

Для цього необхідно виконати наступні підзавдання:

1. Впровадження графічної моделі, яка моделює концепти в незбалансованому потоці даних як стани/вузли;

2. Включення одного методу передискретизації (випадкова передискретизація, локалізована передискретизація, SMOTE, ...), щоб збільшити кількість екземплярів меншості до того, як класифікатор буде призначено одному стану/вузлу, і таким чином усунути дисбаланс класів;

3. Динамічна візуалізація графічної моделі за допомогою Directed Graph.

#### **Робочий процес**

Вивчався такий алгоритм, як GraphPool. Багато інформації також було проаналізовано для роботи з цим алгоритмом. Під час роботи з ним виникали деякі труднощі, такі як витік пам'яті та дуже довге навчання моделі, але вони були виправлені шляхом виправлення деяких змінних[1].

Для ознайомлення з таким поняттям, як GraphPool, був реалізований алгоритм Hierarchical Graph Pooling with Structure Learning

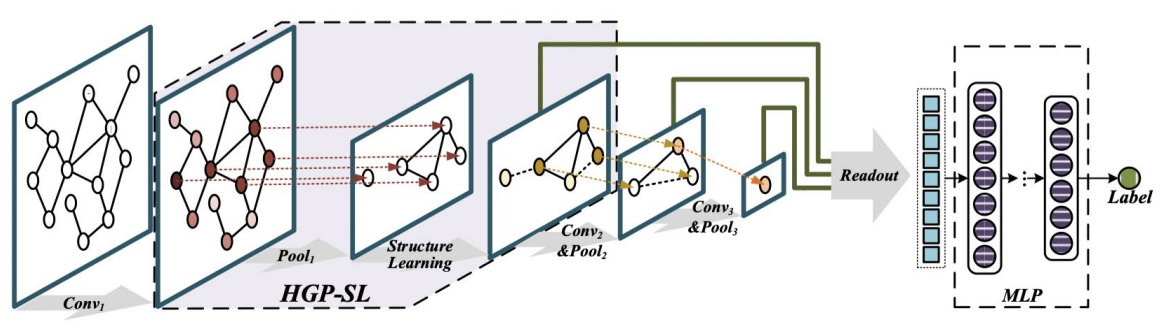

Рис. 1. **Об'єднання графів із вивченням структури**

Це реалізація PyTorch алгоритму GraphPooling, який вивчає низькорозмірне представлення для всього графіка. Зокрема, операція об'єднання графів використовує функції вузла та інформацію про структуру графа для виконання зменшення вибірки на графіках. Потім рівень навчання структури укладається в операцію об'єднання, яка спрямована на вивчення уточненої структури графа, яка може найкраще зберегти важливу топологічну інформацію[2].

#### **Реалізація коду**

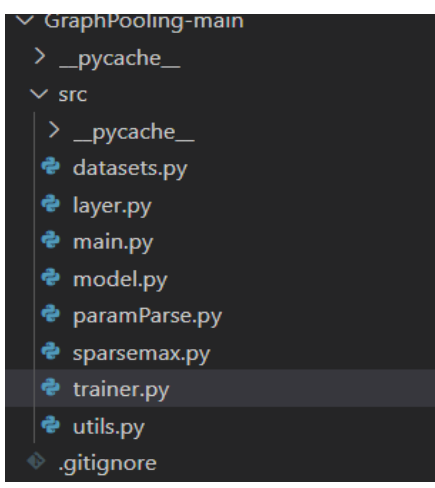

Рис. 2. **Структура проекту**

Тут ми можемо знайти об'єднані дані для моделі роботи та навантажень для моделі навчання.

Код («main.py»)

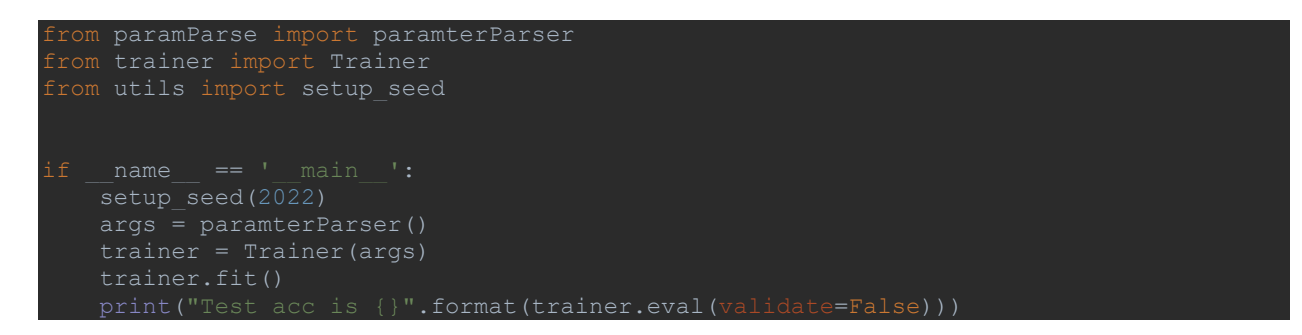

#### Функція навчання моделі

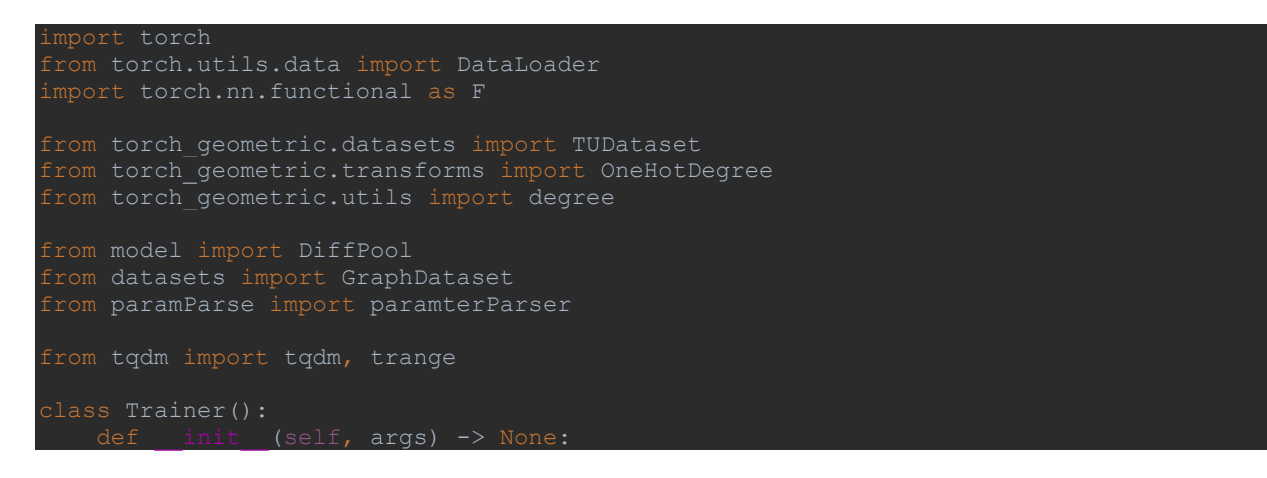

```
 self.args = args
       self.device = torch.device(self.args.gpu id)
        self.train data, self.val data, self.test data = self.prepareData()
       self.model = DiffPool(args, self.num x, self.num y).to(self.device)
    def prepareData(self):
 data = TUDataset("./datasets/{}.".format(self.args.dataset), name = 
self.args.dataset, use_node_attr=True)
           max degree = 0 for g in data:
                max degree = max(max degree,
                    int(max(degree(g.edge_index[0])))
            one hot degree = OneHotDegree(max degree, cat=False)
            data.transform = one hot degree
       self.num x = data[0].x.shape[1]\bar{m}ax num nodes = max(max num nodes, g.x.shape[0])
             y_num.add(int(g.y[0]))
        max_num_nodes = self.args.max_num_node
       print("Max node num is {}".format(max_num_nodes))
       val data = data[train_num:test_num]
        train_dataset = GraphDataset(train_data, max_num_nodes)
       train loader = DataLoader(train dataset, batch size = self.args.batch size)
       val_dataset = GraphDataset(val_data, max_num_nodes)<br>val_loader = DataLoader(val_dataset, batch_size =
                     = DataLoader (val dataset, batch size = self.args.batch size)
       test dataset = GraphDataset(test_data, max_num_nodes)
       return train loader, val_loader, test_loader
        optimizer = torch.optim.Adam(
           self.model.parameters(),
            weight decay = self.args.weight decay)
       self.bets acc = 0 self.model.train()
         for epoch in epochs:
 for idx, graph in tqdm(enumerate(self.train_data), 
total=len(self.train_data), desc="Batches", leave=False):
                 optimizer.zero_grad()
```

```
x = graph['x'].to(self.device)
               adj = graph['adj'].to(self.device)num nodes = graph['num nodes'].to(self.device)
               y pred, loss = self.model(x, adj, num nodes)
               loss = Fه.cross_entropy(y_pred.cpu(), y.view(-1), reduction='mean') +
loss_
              torch.nn.utils.clip_grad_norm_(self.model.parameters(), 2)
                optimizer.step()
              num \overline{+} len(y.view(-1))
           loss = losssum/mmepochs.set description("Epoch (Loss=%g)" % loss)
           if epoch<sub>810</sub> == 0:
 self.best_model = self.model
 print("Now best val acc {}".format(val_acc))
 data = self.val_data
 model = self.model
        model.eval()
       for idx, graph in tgdm(enumerate(data), total=len(data), desc="Batches",
x = graph['x'].to(self.device)
 adj = graph['adj'].to(self.device)
           y = graph['y']y pred, = model(x, adj)
            prediction = torch.argmax(y_pred, 1).cpu()
           correct += (prediction == \overline{y}.view(-1)).sum()
           total += len(y.view(-1))
        return (correct/total).detach().numpy()
```
#### Реалізація моделі (model.py)

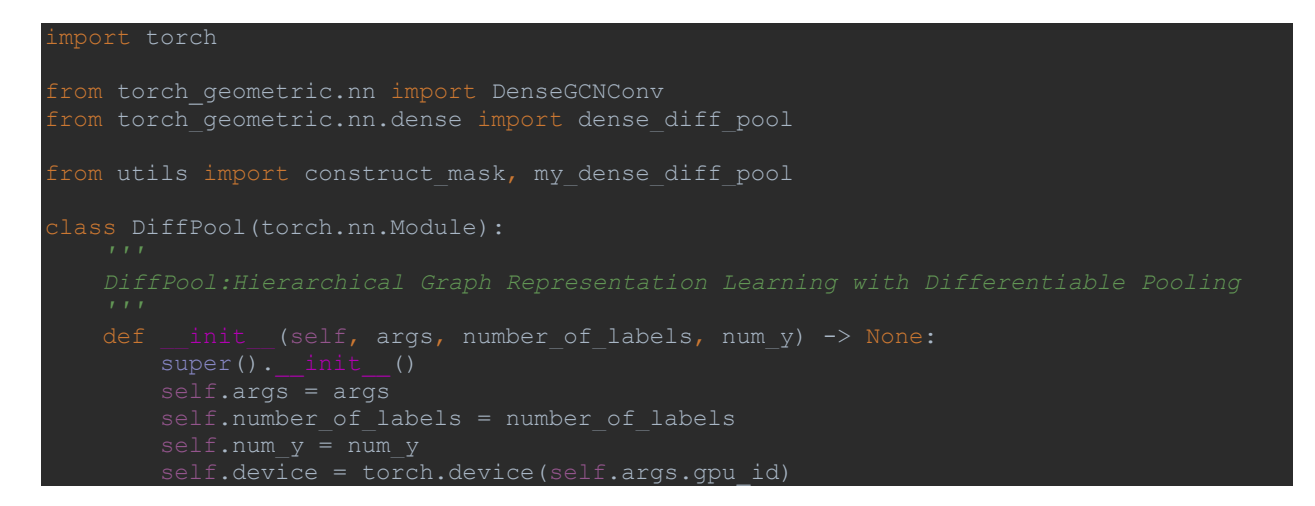

```
self.act = torch.nn.ReLU()
       self.setup layers()
       self.init_weight()
   def init weight(self):
 '''
               torch.nn.init.xavier normal (param)
    def apply_bn(self, x):
        return bn_module(x)
   def build conv layers(self, input dim, hidden dim, output dim):
 '''
 conv_1 = DenseGCNConv(in_channels = input_dim, out_channels = hidden_dim)
 conv_2 = DenseGCNConv(in_channels = hidden_dim, out_channels = hidden_dim)
 conv_3 = DenseGCNConv(in_channels = hidden_dim, out_channels = output_dim)
   def setup layers(self):
        # Input GCN
 self.GCN_input = DenseGCNConv(self.number_of_labels, self.args.hidden_dim)
 self.GCN_hidden = DenseGCNConv(self.args.hidden_dim, self.args.hidden_dim)
 self.GCN_output = DenseGCNConv(self.args.hidden_dim, self.args.hidden_dim)
       self.GCN ass input = torch.nn.ModuleList()
 self.GCN_ass_hidden = torch.nn.ModuleList()
 self.GCN_ass_output = torch.nn.ModuleList()
       assign dim = int(self.args.max num node * self.args.assign ratio)
       assign dims = []assign input dim = self_number of labels
        for id in range(self.args.num_pooling):
           assign dims.append(assign dim)
self.build_conv_layers(assign_input_dim, self.args.hidden_dim, assign_dim)
 assign_linear = torch.nn.Linear( self.args.hidden_dim*2 + assign_dim, 
assign_dim)
           self.GCN ass input.append(assign conv 1)
           self.GCN ass hidden.append(assign conv 2)
           self.GCN ass output.append(assign conv 3)
           self.Assign \overline{fc}.append(assign linear)
           assign dim = int(assign dim * self.args.assign ratio)
           assign_input_dim = self.args.hidden dim*3
       self.GCN out input = torch.nn.ModuleList()
       self.GCN\_\text{out}\_\text{hidden} = torch.nn.ModuleList()self.GCN out output = torch.nn.ModuleList()
        for id in range(self.args.num_pooling):
           conv 1, conv 2, conv 3 = self.build conv layers(3*self.args.hidden dim,
self.args.hidden\overline{dim}, self.args.hidden dim)
           self.GCN_out_input.append(conv_1)
```

```
self.GCN_out_hidden.append(conv_2)
           self.GCN out output.append(conv 3)
        self.fc = torch.nn.Sequential(
            torch.nn.Linear((self.args.hidden dim*3) * (self.args.num pooling+1), 64),
     def gcn_forward(self, x, adj, input_layer, hidden_layer, output_layer):
 '''
       x all = []
       x = input layer(x, adj)x = self.appendy bn(x)
       x all.append(x)
       x = hidden layer(x, adj) if self.args.batch_norm:
           x = self.appendy_bn(x) x_all.append(x)
       x = output layer(x, adj)
        x_all.append(x)
    def forward(self, feat, adj, node num = None):
       feat = self.gcn forward(feat, adj, self.GCN input, self.GCN hidden,
 elf.GCN output)
       out, = torch.max(feat, dim=1)
       out all.append(out)
        for i in range(self.args.num pooling):
 if node_num != None and i == 0:
 embedding_mask = construct_mask(self.args.max_num_node, 
node_num).to(self.device)
                embedding_mask = None
           ass feat = self.gcn forward(ass feat, adj, self.GCN ass input[i],
self.GCN ass_hidden[i], self.GCN_ass_output[i])
            ass_feat = self.Assign_fc[i](ass_feat)
           if embedding mask != None:
               ass feat = ass feat * embedding mask
           feat, adj, loss lp, loss e = my dense diff pool(feat, adj, ass feat)
           feat = self.gcn forward(feat, adj, self.GCN out input[0],
self.GCN_out_hidden[0], self.GCN_out_output[0])
```
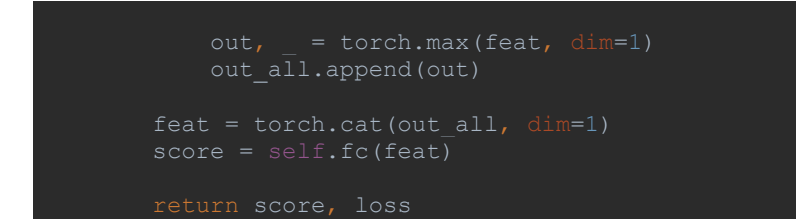

Доданий Imbalance-Learn to make data set disbalance

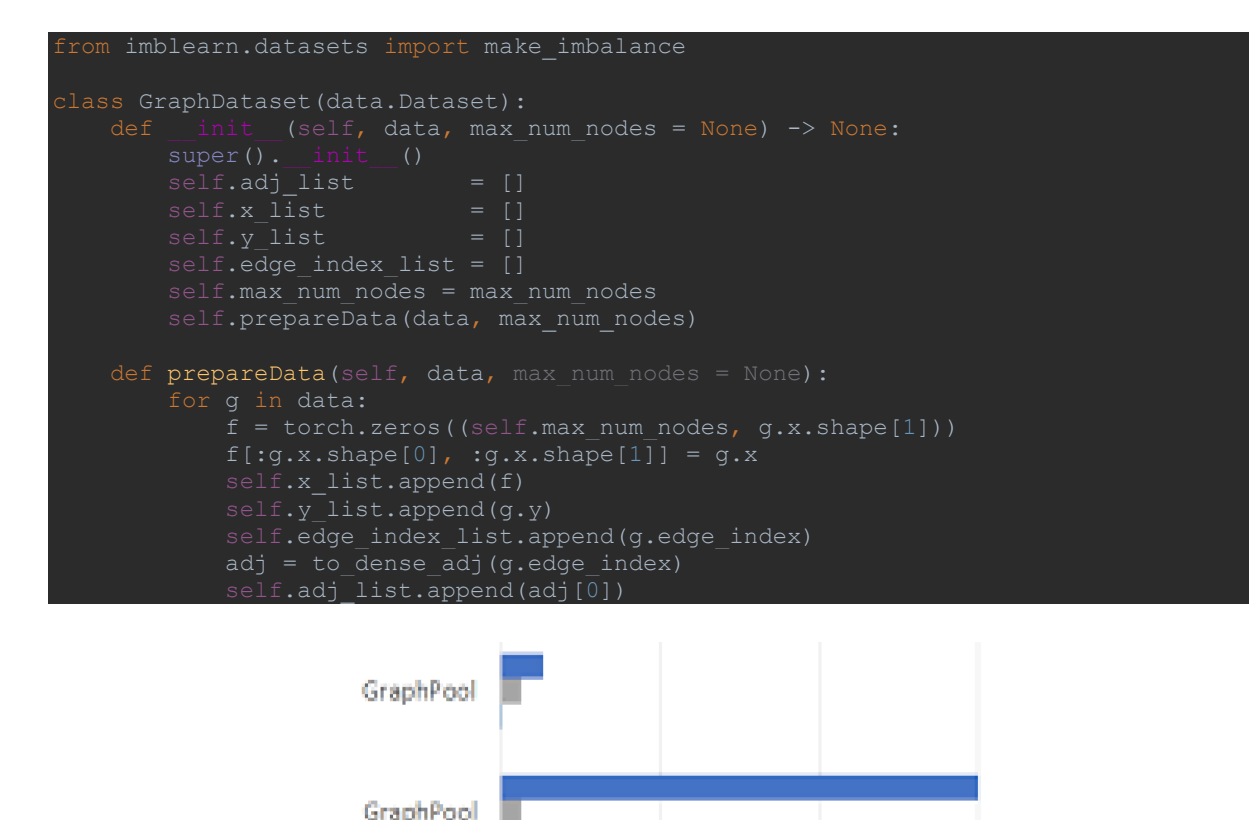

Рис. 3. **Результат роботи**

Перший алгоритм GraphPool є базовим. По-друге, після додавання незбалансованого навчання. Сині лінії – це штучні набори даних, а сірі лінії – справжні набори даних. Ми бачимо, що в обох варіантах реальні набори даних мають кращу точність, ніж штучні набори даних[3].

#### **Висновок**

Цей короткий звіт містить модель для можливого використання для вирішення поставленої задачі. Тут була робота над тим, щоб зробити роботу GraphPool зручнішою та зробити її сумісною з потоками даних. Додано незбалансоване навчання для створення незбалансованості наборів даних і перевірено, як це працює з різними потоками даних. Ми помітили, що дані, які проходять через збалансований потік, працювали чіткіше та виглядали комфортніше. Найпоширеніші методи включають перевищення, вагову функцію, вибір проб і використання алгоритмів навчання, які добре справляються з незбалансованими даними. Кожен метод має свої переваги і недоліки, тому вибір конкретного методу залежить від властивостей даних і мети моделювання.

#### **Список використаних джерел:**

- 1. Chawla, N. V., Bowyer, K. W., Hall, L. O., & Kegelmeyer, W. P. (2002). SMOTE: Synthetic minority over-sampling technique. Journal of artificial intelligence research, 16, 321-357.
- 2. He, H., Bai, Y., Garcia, E. A., & Li, S. (2008). ADASYN: Adaptive synthetic sampling approach for imbalanced learning. In Neural Networks, 2008. IJCNN 2008.(IEEE World Congress on Computational Intelligence). IEEE International Joint Conference on (pp. 1322-1328). IEEE.
- 3. Kubat, M., & Matwin, S. (1997). Addressing the curse of imbalanced training sets: One-sided selection. In ICML (Vol. 97, pp. 179-186).